## **Инструкция по установке DVB-S карты Technotrend S-1401**

14.09.2006 г.

Самую последнюю версию инструкции Вы всегда можете скачать с сайта www.technotrend.ru

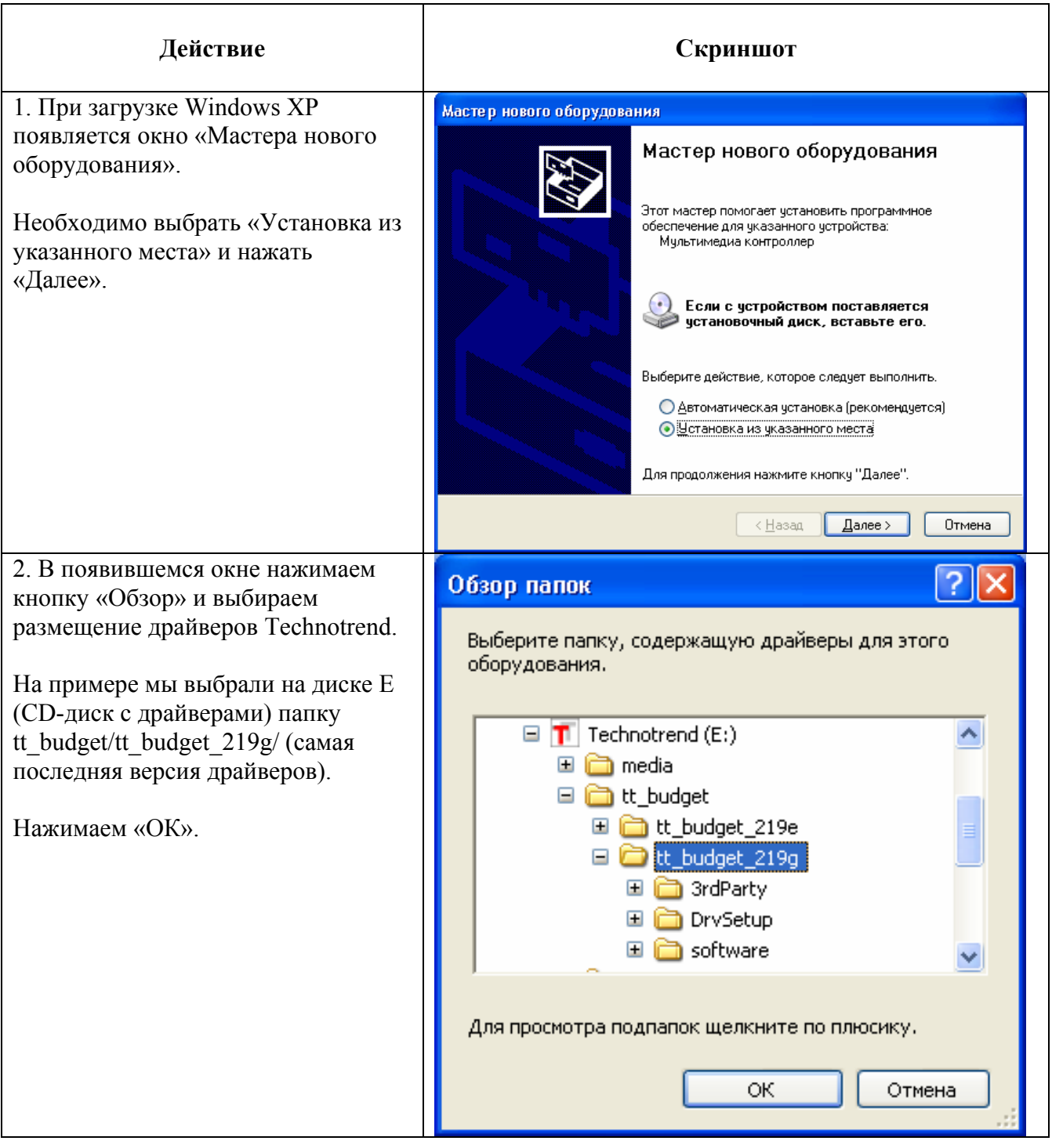

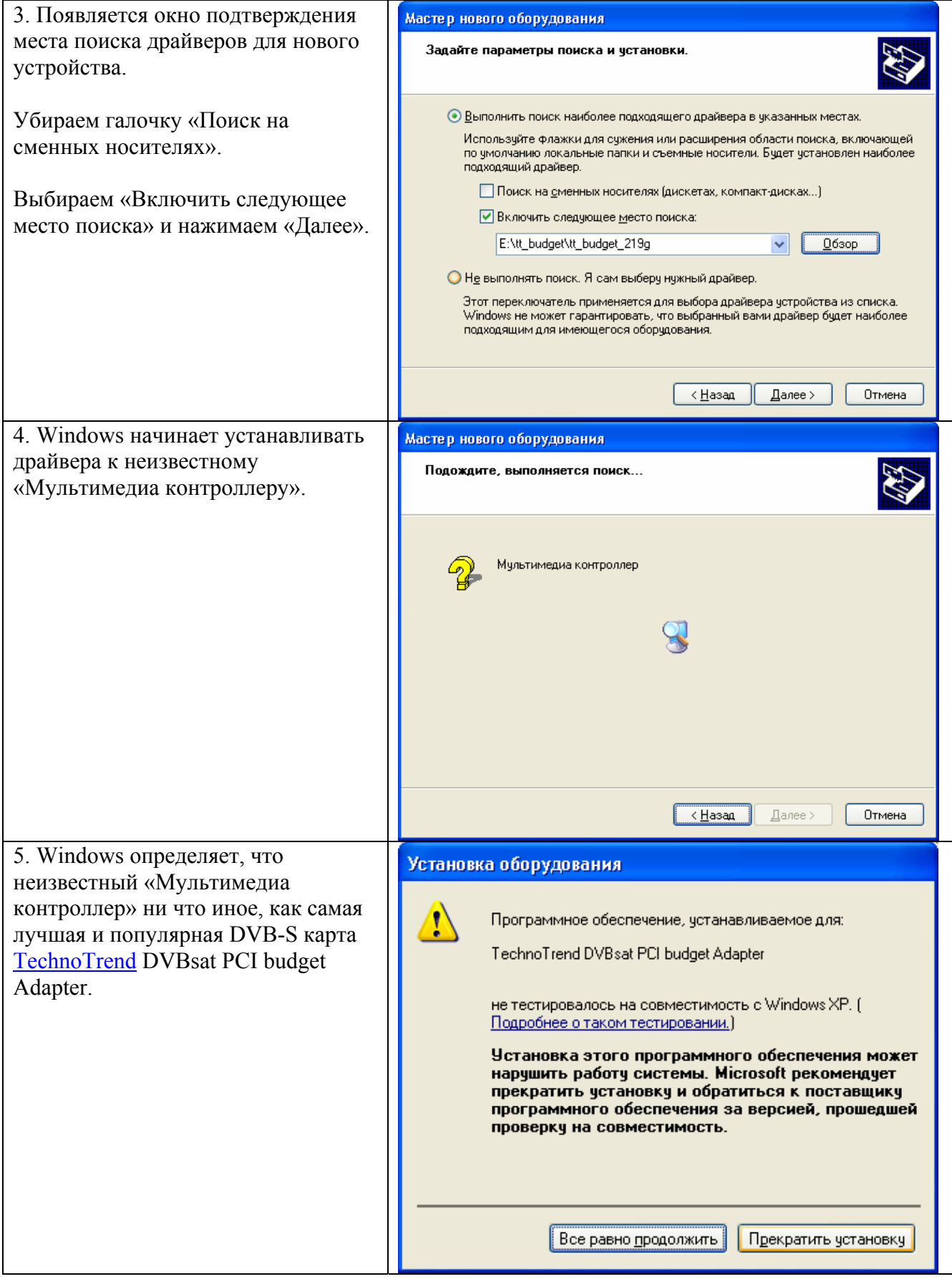

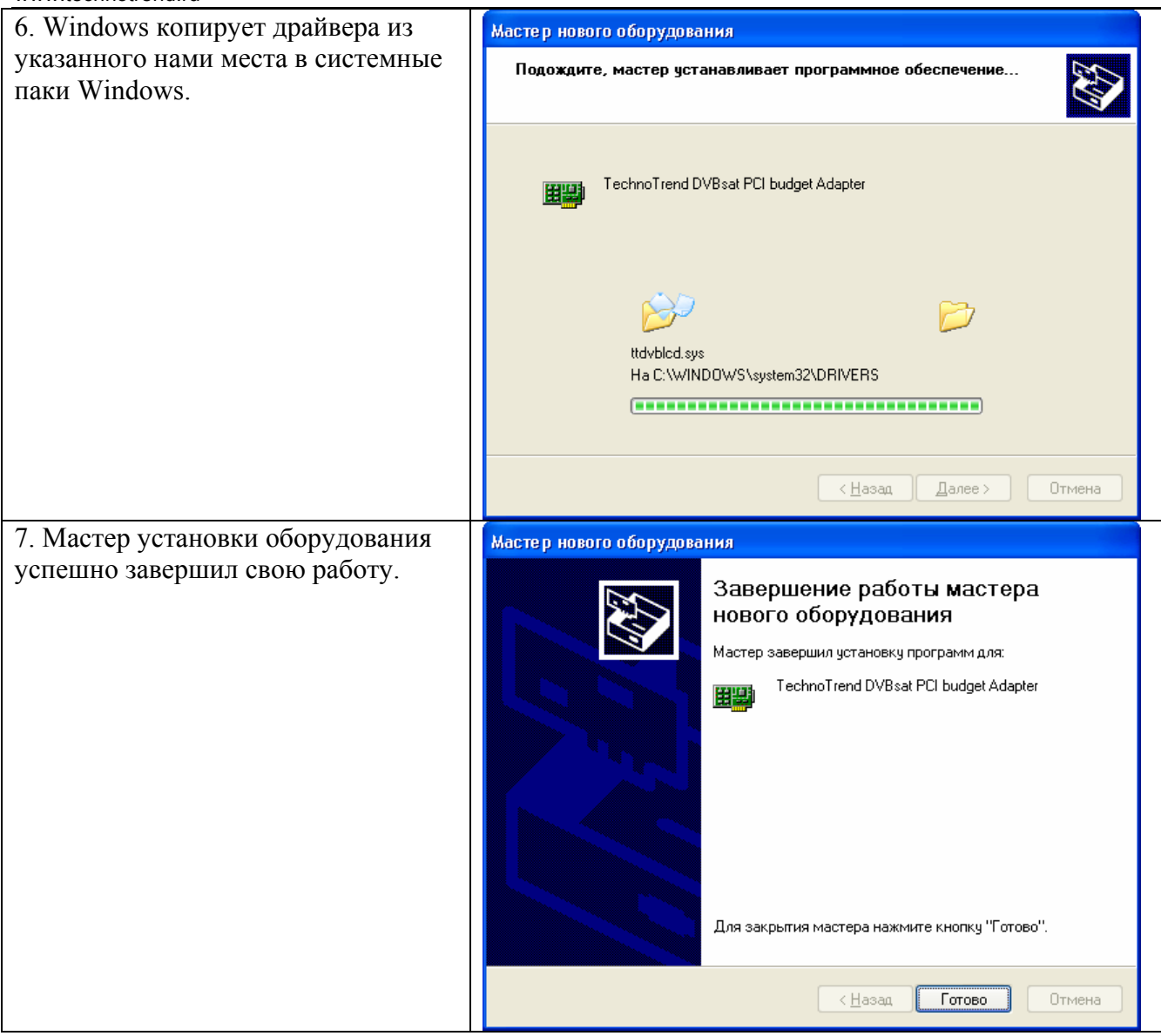

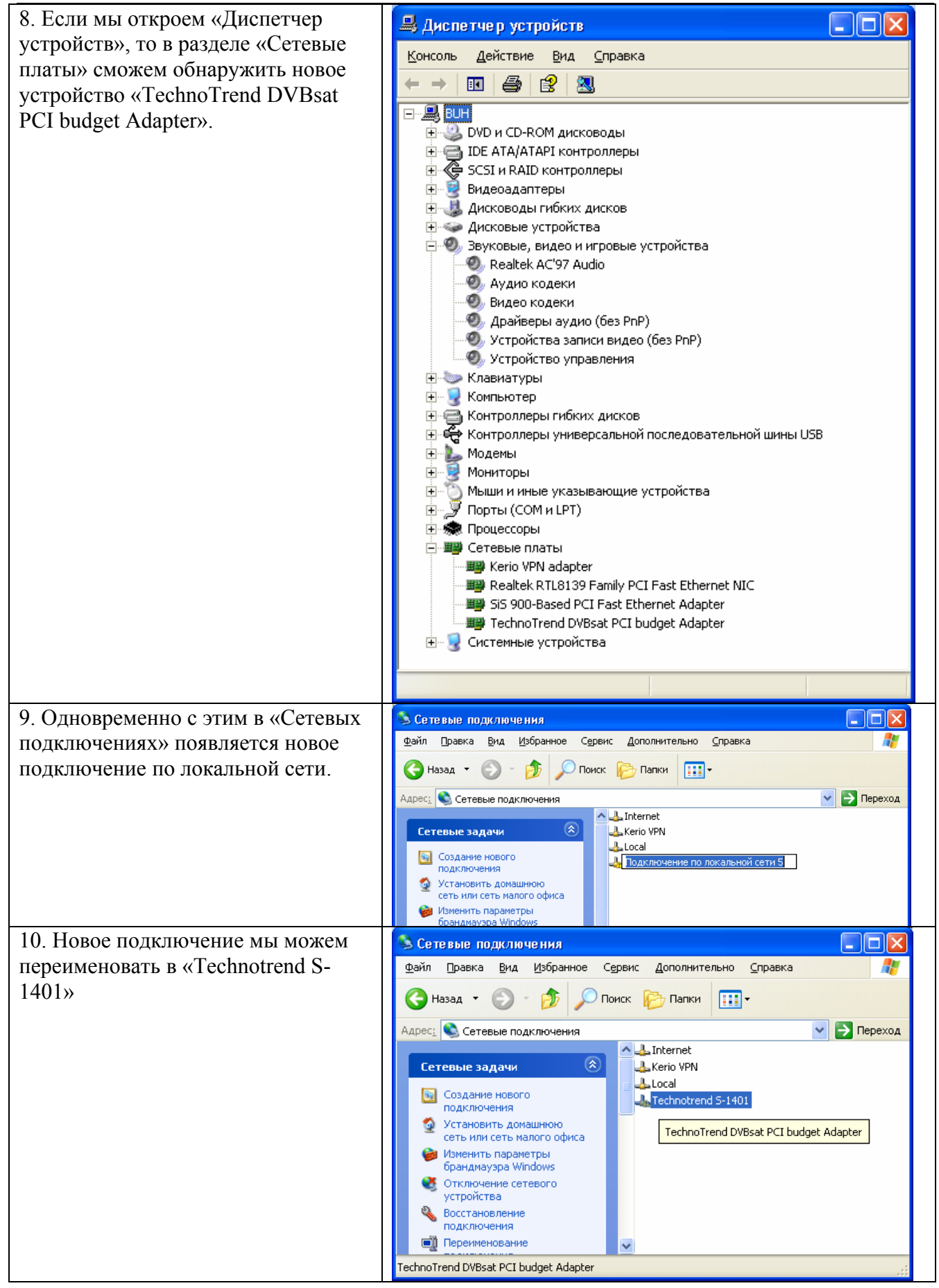

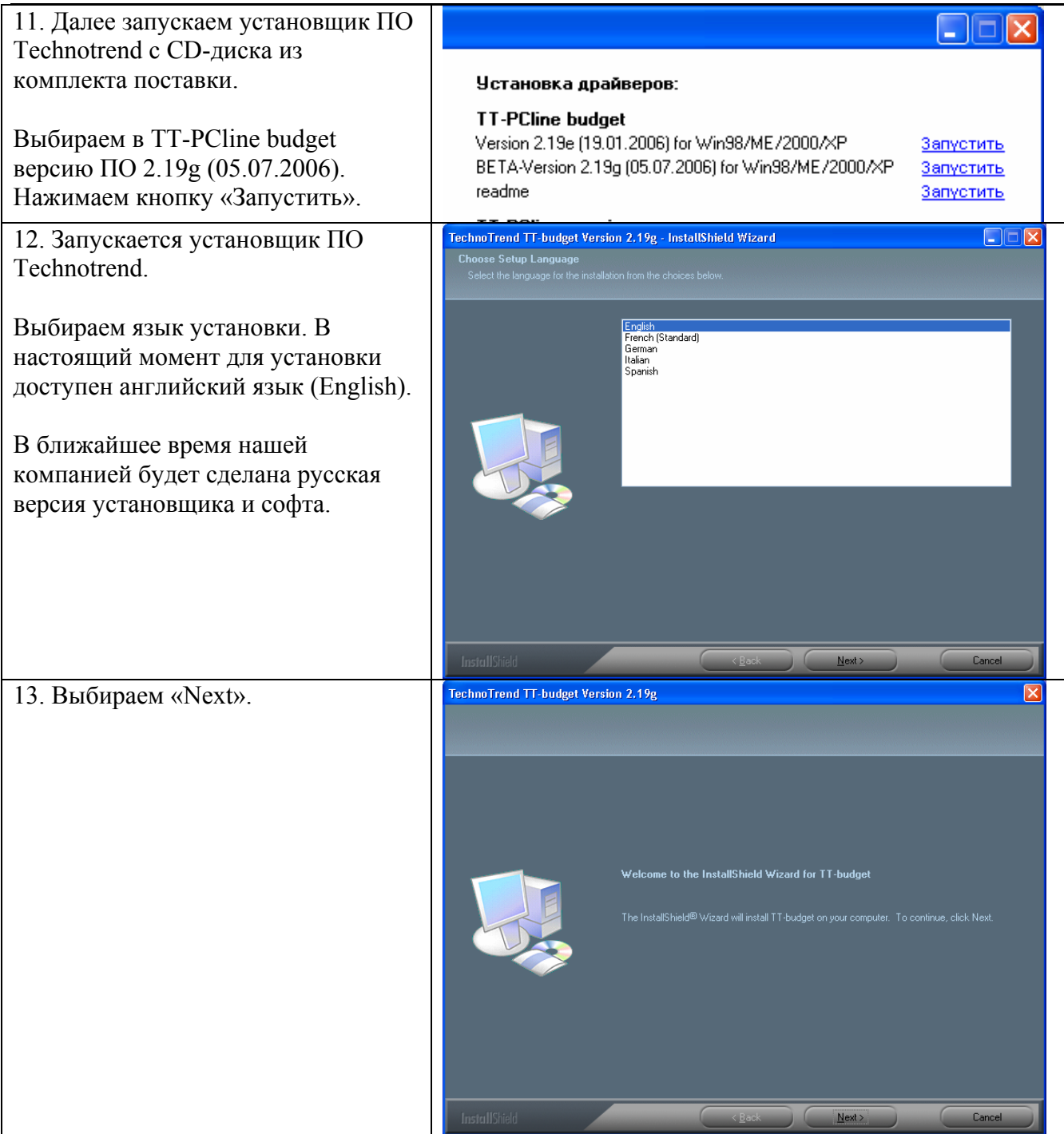

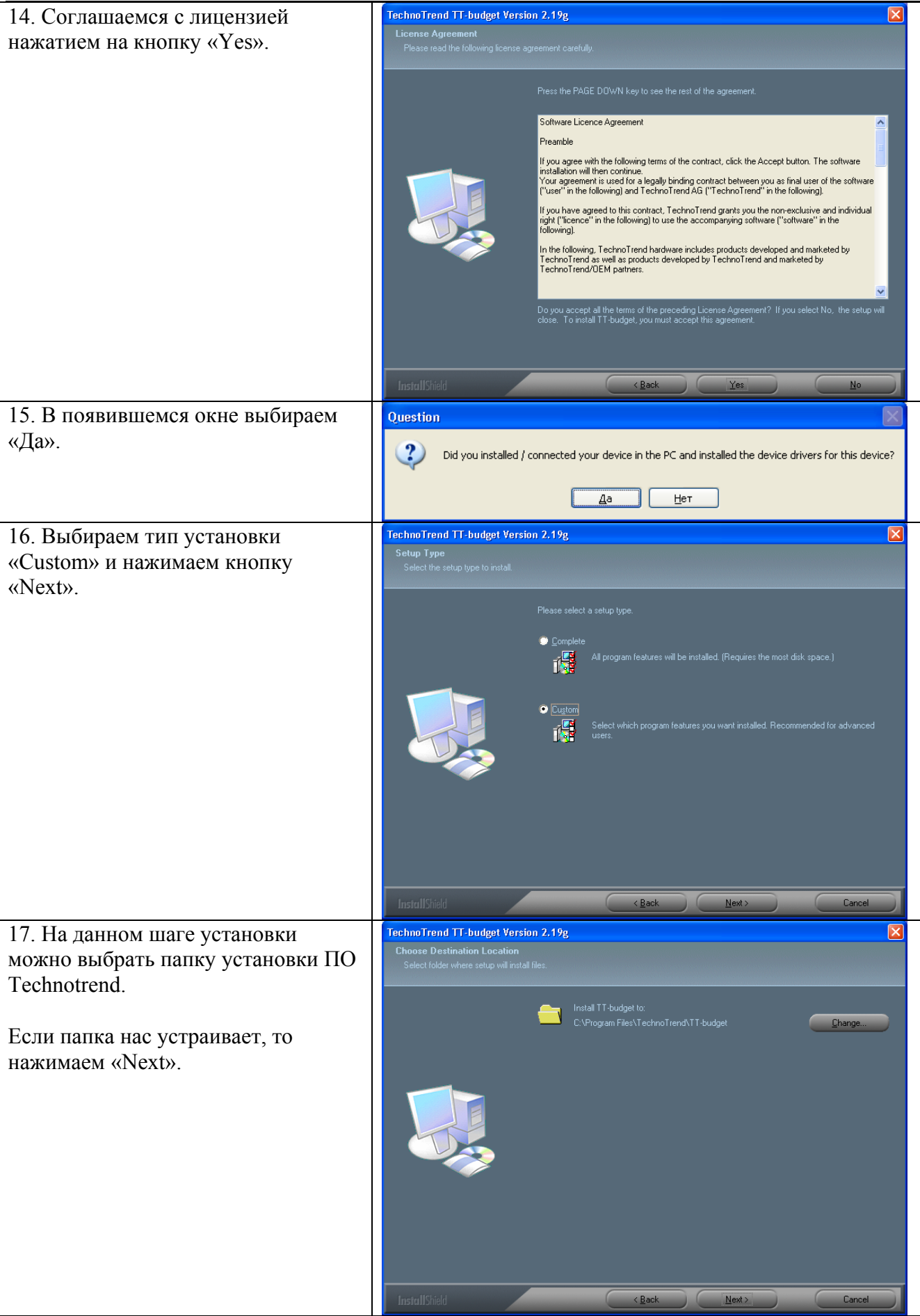

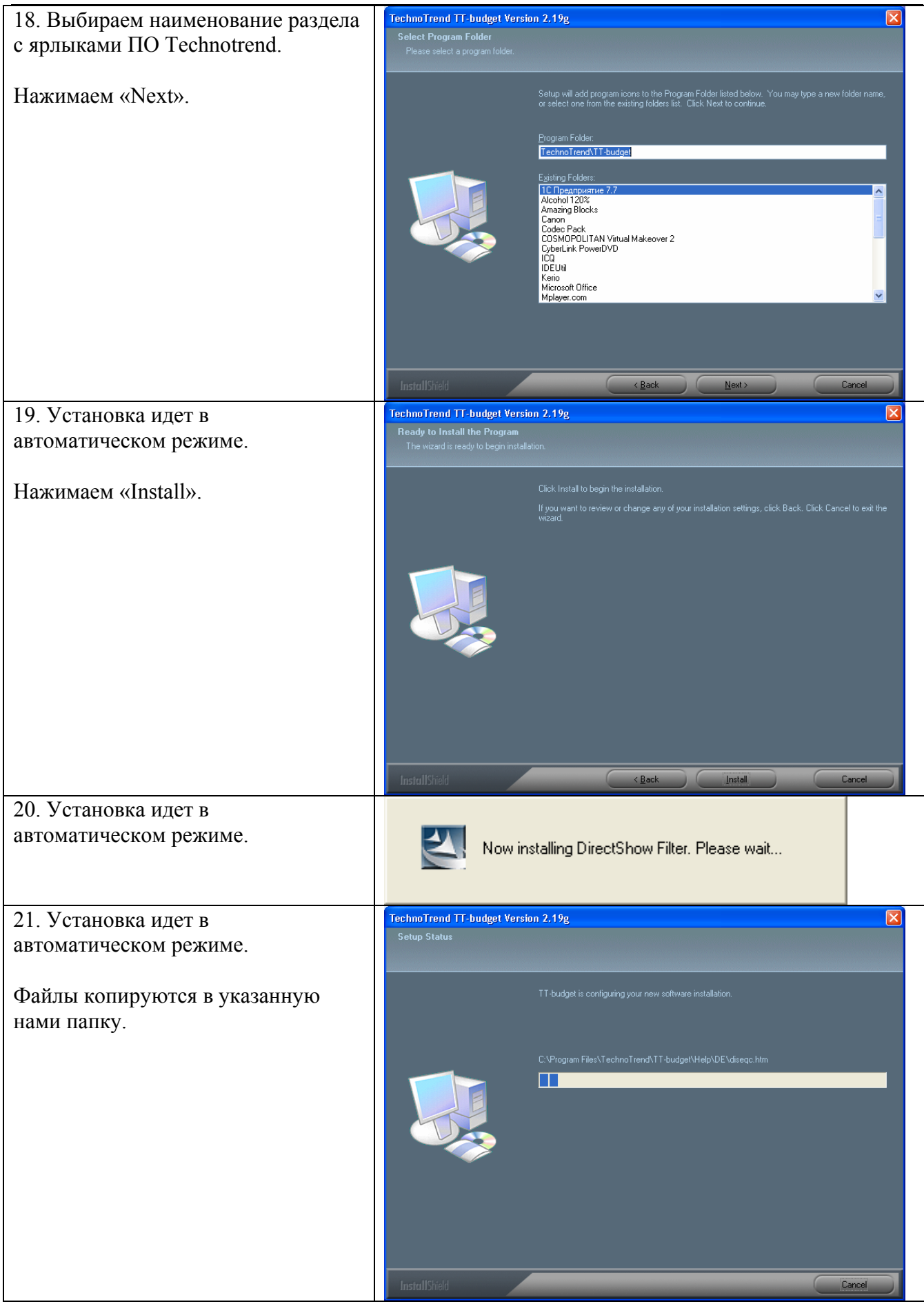

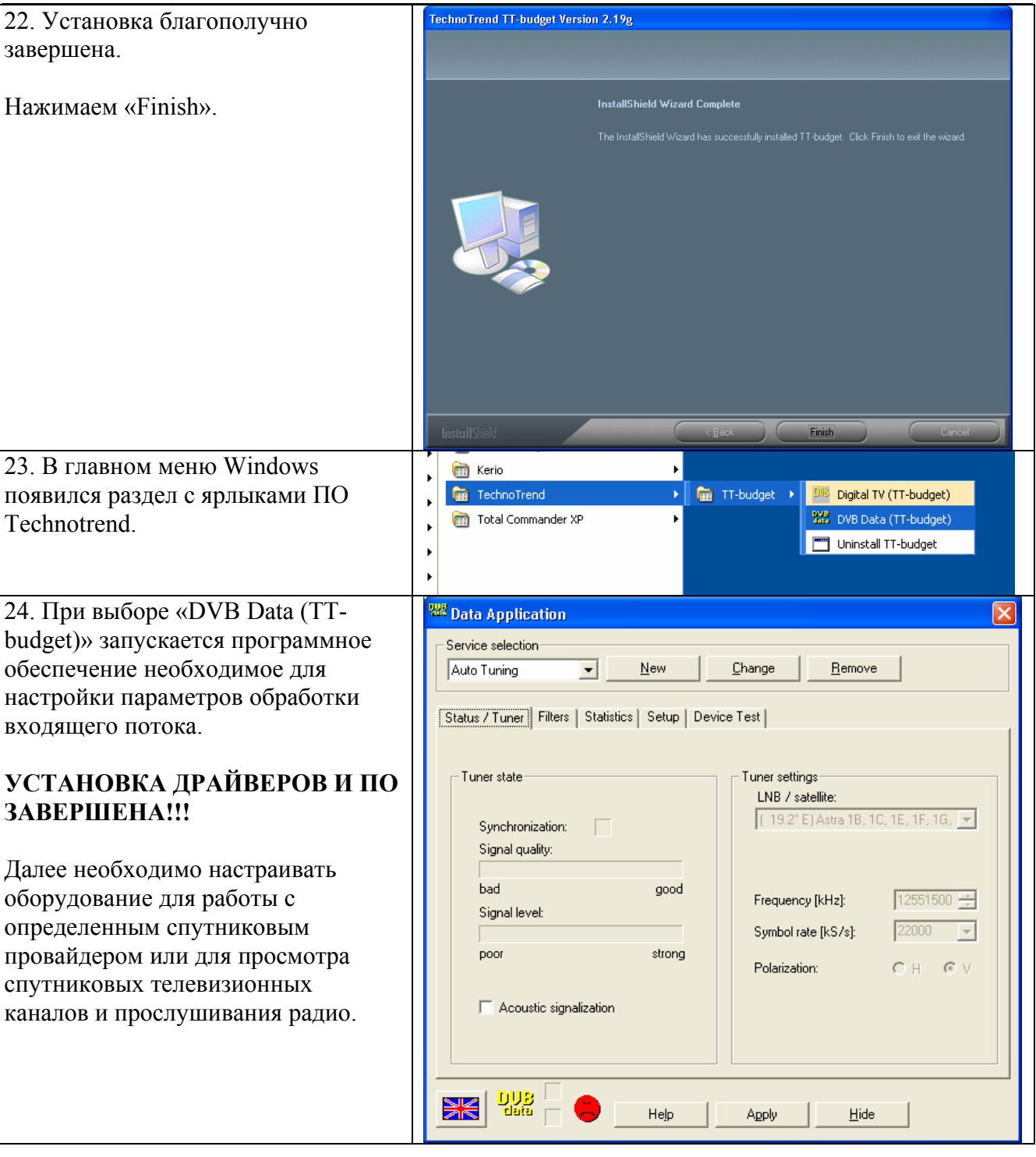

## **Типичные ошибки при установке TT S-1401.**

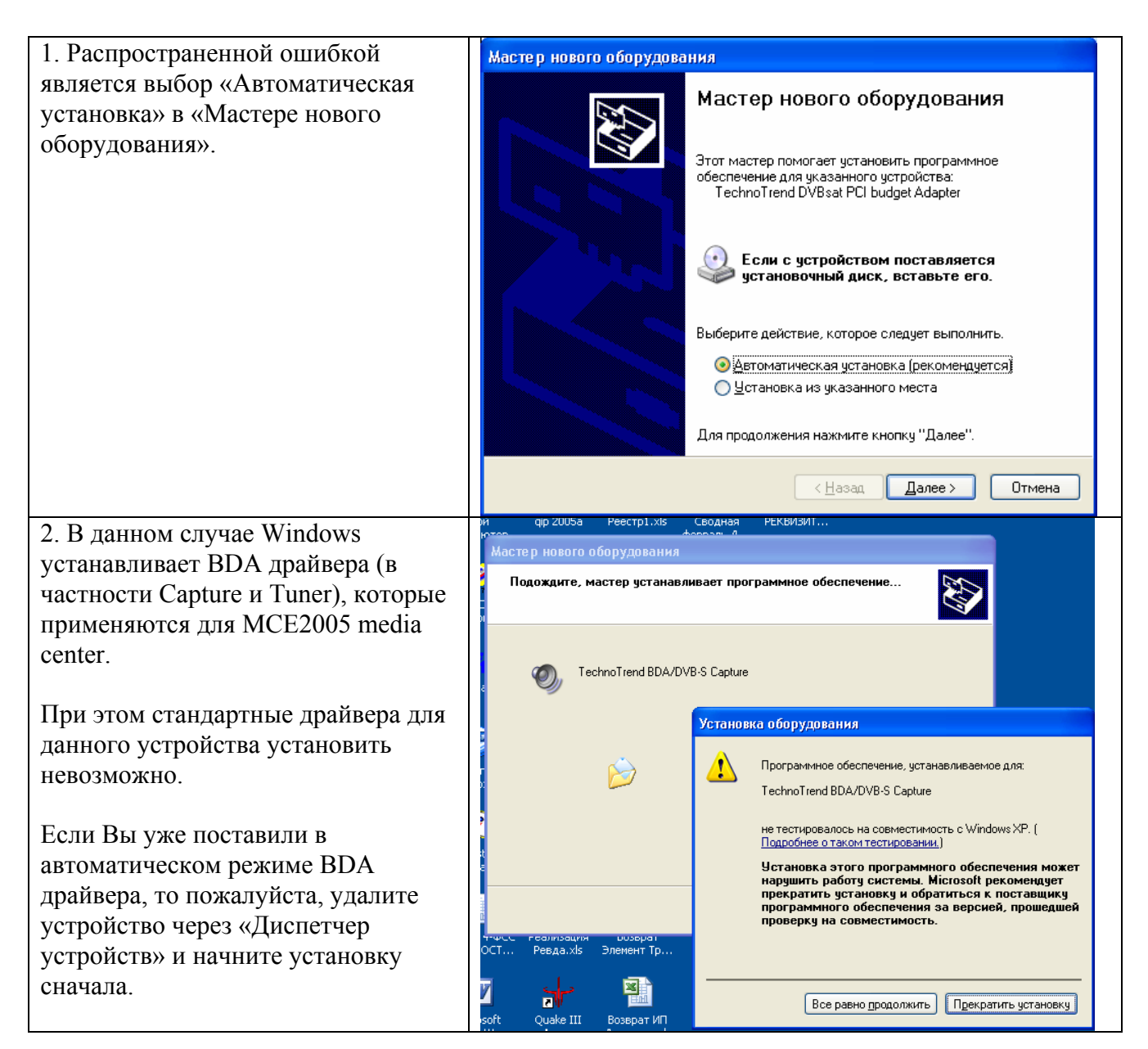

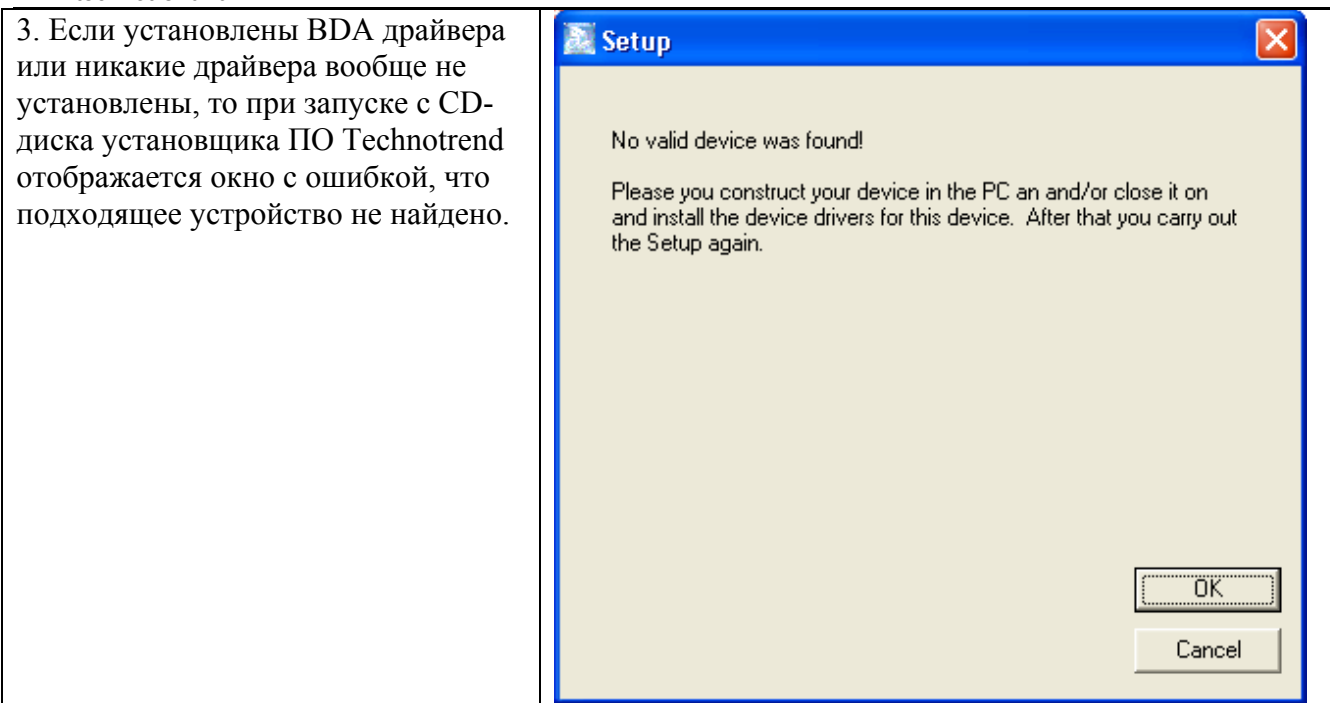

Все права на копирование и распространение инструкции принадлежат EuroMarketing Russia. Самую последнюю версию инструкции Вы всегда можете скачать с сайта www.technotrend.ru

## **Спасибо, что выбрали Technotrend!**

Вы сделали правильный выбор в пользу качественного и наиболее современного оборудования в стандарте DVB-S!

Надеемся, что Вы получите удовольствие от просмотра спутниковых ТВ и радио-каналов, а также от использования выгодного спутникового интернет!